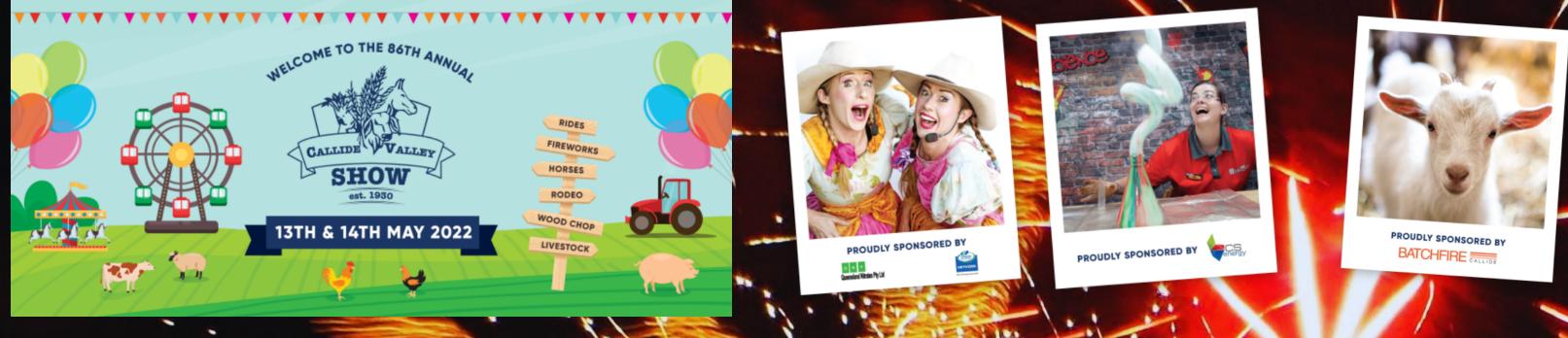

## Show Program 2021 – Friday 13<sup>th</sup> May 2022

| 8.15am  | Horse Events                                                                                                    | 1.30pm  | Official Opening                                                                                         |
|---------|----------------------------------------------------------------------------------------------------|---------|----------------------------------------------------------------------------------------------------|
| 8.30am  | Display Pavilion                                                                                                   |         | Winner of Junior Miss Showgirl                                                                           |
| 9am     | Frivolous Faces – face painting – Sponsored by SunWater                                                            |         | Best Dressed Lady                                                                                        |
|         | Animal Nursery – sponsored by Batchfire                                                                            |         | Trade Cattle Trophy Presentation – Trade Cattle area                                                     |
|         | Side Show Ally                                                                                                    | 2pm     | Woodchop - Championship Event – sponsored by CPAP Direct, Think Water CV & Retschlag Firearms            |
| 9am     | Goldie the Clown – Main Stage - sponsored by QNP and Ergon<br>Energy                                               |         | Street Science - Sponsored by CS Energy                                                                  |
| 9.30am  | Street Science – Sponsored by CS Energy                                                                            | 2.30pm  | Street Science workshop - Sponsored by CS Energy                                                         |
| 10am    | Street Science Workshop – Sponsored by CS Energy                                                                   |         | Crack up Sisters - sponsored by Jemena & Brown and Hurley                                                |
| 10.15am | St. Joseph's school Choir                                                                                          |         | Junior Judging Trade Cattle – Peter Wishart Memorial                                                     |
| 10.30am | Presentation of Junior Miss Showgirl Entrants                                                                      | 3pm     | Crack Up Sisters – workshop - sponsored by Jemena & Brown and Hurley                                     |
| 11am    | Goldie the Clown – Main Stage - sponsored by QNP and Ergon<br>Energy                                               | 3.30pm  | Lolly drop near main stage – sponsored by Lee Crane Hire, CVA&P Society, Kate Thompson                   |
|         | Laser Skirmish CQ (open 11am – 4pm) - Alistair Shepherdson<br>Pavilion – sponsored by Callide Valley Toyota/CV 4X4 | 3.45pm  | Local Vocals                                                                                             |
| 11.30   | Crack up Sisters – sponsored by Jemena & Brown and Hurley                                                          | 4.15    | Redeemer Bands                                                                                           |
|         | Crack Up Sisters – workshop - sponsored by Jemena & Brown and Hurley                                               | 5.00 pm | Goldie the Clown – Main Stage - sponsored by QNP and Ergon<br>Energy                                     |
| 12.00   | Biloela District Band                                                                                              | 5.30pm  | Crack up Sisters - sponsored by Jemena & Brown and Hurley                                                |
| 1pm     | Alarna's dance academy                                                                                             | 6pm     | Motorcycle Fun Night – Rodeo Arena – Sponsored by Callide<br>Valley Mower Service                        |
|         |                                                                                                    |         | and Events are approximate and subject to change without iscretion of the Callide Valley Show Committee. |

SPONSORED BY CONSTRUCTION BY CONSTRUCTION BY C PROUDLY SPONSORED BY

Ordina

Callide Valley Toyota PROUDLY SPONSORED BY
SUNWAter PROUDLY SPONSORED BY

thinkwater.

EALIDE VALLEY

CALLIDE VALLEY

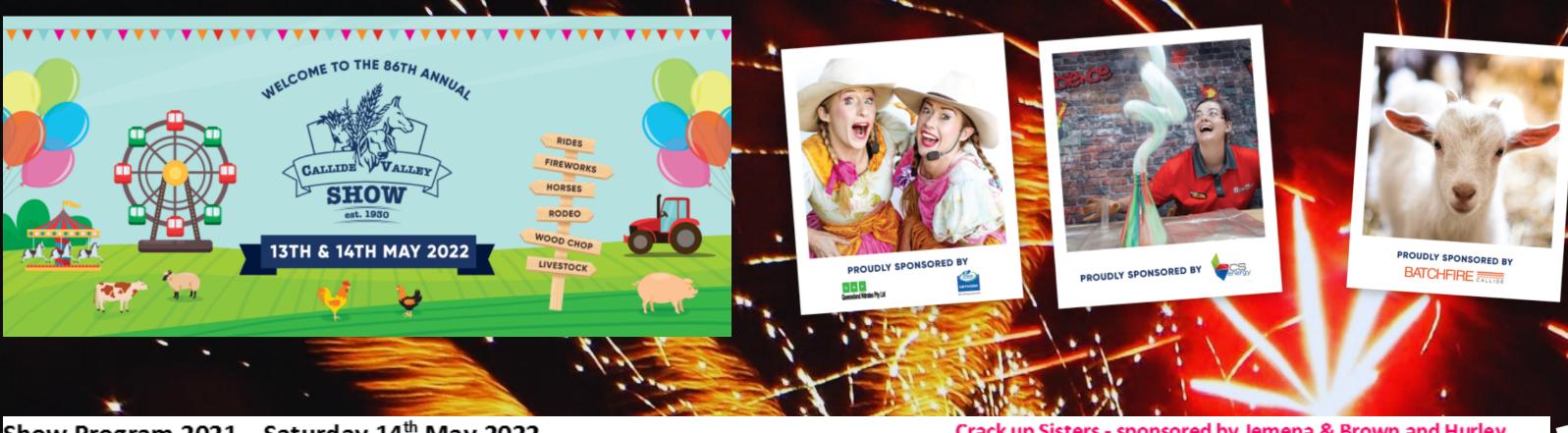

| how Pro         | gram 2021 – Saturday 14 <sup>th</sup> May 2022                                                                 |                                        | Crack up Sisters - sponsored by Jemena & Brown and Hurley                                                        |  |
|-----------------|----------------------------------------------------------------------------------------------------|----------------------------------------|----------------------------------------------------------------------------------------------------|--|
| 8.00am          | Horse Events                                                                                                   | 11.30                                  | Crack Up Sisters – workshop - sponsored by Jemena & Brown and Hurley                                             |  |
|                 | Judging Inter-breed Stud Beef Supreme Exhibit – sponsored by<br>Suncorp, Grow Agribusiness, William Stockfeed  | 12pm                                   | Goldie the Clown – Main Stage - sponsored by QNP and Ergon<br>Energy                                             |  |
|                 | Junior Paraders – stud beef – to follow Stud Beef judging –<br>sponsored by Elders                             | 12.30pm                                | Karla's' Dance Collective – main stage                                                                           |  |
|                 | Junior Judging - Stud Beef – sponsored by Elders                                                               | 1.00pm                                 | Lolly Drop near main stage – sponsored by Lee Crane Hire,<br>CVA&P Society, Kate Thompson                        |  |
|                 | Led Steer & Heifer – sponsored by Santos                                                                       | 1.15pm                                 | Crack up Sisters - sponsored by Jemena & Brown and Hurley                                                        |  |
| 8.30am          | Display Pavilions                                                                                              | 1.45pm                                 | Crack Up Sisters – workshop - sponsored by Jemena & Brown                                                        |  |
| 9am             | Frivolous Faces – face painting – Sponsored by SunWater                                                        | ************************************** | and Hurley                                                                                                    |  |
|                 | Animal Nursery – sponsored by Batchfire                                                                        | 2.00pm                                 | Grand Parade – Sponsored by Accounting and You – Horse                                                           |  |
|                 | Side Show Ally                                                                                                 |                                        | Arena                                                                                                    |  |
|                 | Judging Poultry Pavilion                                                                                       | 2.30pm                                 | Street Science - Sponsored by CS Energy                                                                          |  |
| 9. <b>3</b> 0am | Goldie the Clown – Main Stage - sponsored by QNP and Ergon                                                     | 3.00pm                                 | Street Science - Sponsored by CS Energy                                                                          |  |
|                 | Energy                                                                                                    | 3.30pm                                 | Goldie the Clown – Main Stage - sponsored by QNP and Ergon                                                       |  |
|                 | Woodchop - sponsored by CPAP Direct, Think Water CV &                                                          |                                        | Energy                                                                                                    |  |
|                 | Retschlag Firearms                                                                                             |                                        | Crack up Sisters – Rodeo Arena – sponsored by Jemena & Brov                                                      |  |
|                 | Ute Muster – Ute Muster Arena – sponsored by Karinga                                                           |                                        | and Hurley                                                                                                    |  |
|                 | Contracting                                                                                                    | 4pm                                    | Crash A rama – sponsored by Karinga Diesel Services – Horse                                                      |  |
| 10am            | Street Science – Sponsored by CS Energy                                                                        |                                        | Arena                                                                                                    |  |
| 10.30           | Street Science workshop - Sponsored by CS Energy                                                               | 5.30pm                                 | Rodeo – rodeo Arena                                                                                              |  |
| 10.45           | Tacia – Indonesian Dancing- Main Stage                                                                         | 7pm                                    | Fireworks Spectacular – Sponsored by Origin Energy – Horse Arena                                                 |  |
| 11am            | Laser Skirmish CQ (open 11am – 4pm) – Alistair Shepherdson Pavilion- sponsored by Callide Valley Toyota/CV 4X4 | 9.30pm                                 | Disco – rodeo arena                                                                                              |  |
|                 | Novice Barrel Racing – Rodeo Arena                                                                             |                                        | mes and Events are approximate and subject to change without ne discretion of the Callide Valley Show Committee. |  |
|                 |                                                                                                    |                                        |                                                                                                    |  |

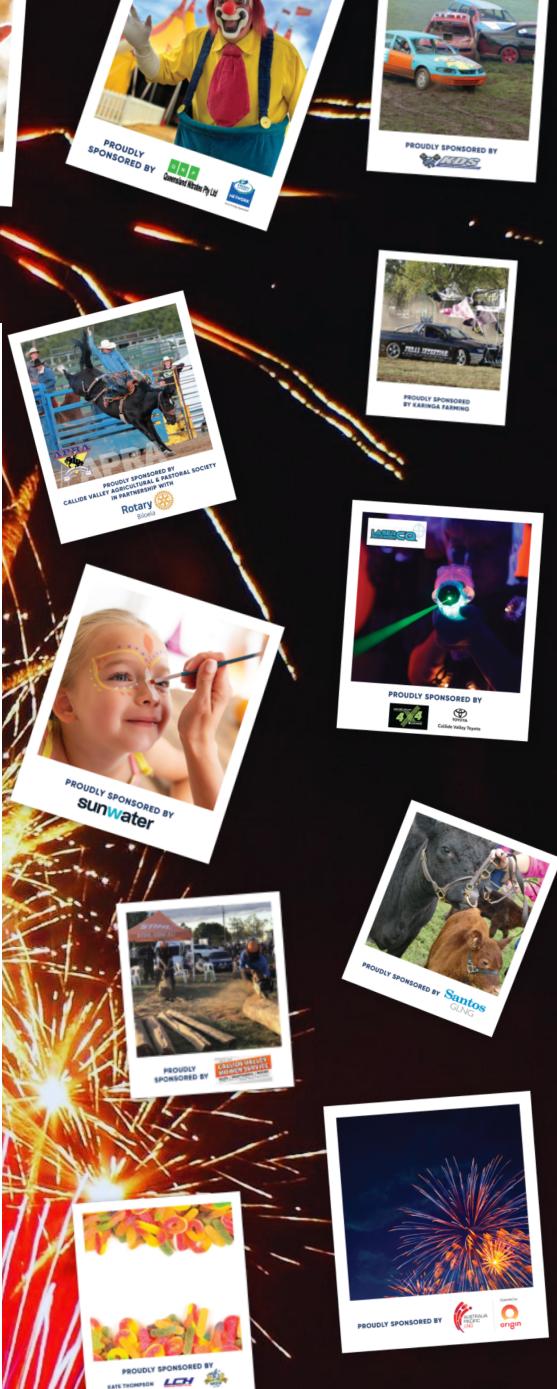